**>** 

**>** 

> read "C://Users/an646/Documents/DMB.txt" **>**  *First Written: Nov. 2021* 

*This is DMB.txt, A Maple package to explore Dynamical models in Biology (both discrete and continuous)*

*accompanying the class Dynamical Models in Biology, Rutgers University. Taught by Dr. Z. (Doron Zeilbeger)* 

> *The most current version is available on WWW at: http://sites.math.rutgers.edu/~zeilberg/tokhniot/DMB.txt . Please report all bugs to: DoronZeil at gmail dot com .*

*For general help, and a list of the MAIN functions, type "Help();". For specific help type "Help(procedure\_name);"* 

*For a list of the supporting functions type: Help1(); For help with any of them type: Help(ProcedureName);*

*------------------------------*

*For a list of the functions that give examples of Discrete-time dynamical systems (some famous), type: HelpDDM();*

*------------------------------*

*For help with any of them type: Help(ProcedureName);*

*For a list of the functions continuous-time dynamical systems (some famous) type: HelpCDM(); For help with any of them type: Help(ProcedureName);*

*------------------------------*

*------------------------------*

**(1)**

**(2)**

 $\blacktriangleright$   $Help()$ 

 *DMB.txt: A Maple package for exploring Dynamical models in Biology The MAIN procedures are*

 *ComK, Dis, EquP, FP, Orb, OrbF, Orbk, PhaseDiag, SEquP, SFP, TimeSeries*

 $\blacktriangleright$   $Help(SIRS)$ 

*SIRS(s,i,beta,gamma,nu,N): The SIRS dynamical model with parameters beta,gamma, nu,N (see* 

*section 6.6 of Edelstein-Keshet), s is the number of Susceptibles, i is the number of infected, (the number of removed is given by N-s-i). N is the total population. Try: SIRS(s,i,beta,gamma,nu,N);* **(3)**  $\blacktriangleright$   $\text{Help}(\text{EquP})$ *EquP(F,x): Given a transformation F in the list of variables finds all the Equilibrium points of the continuous-time dynamical system*  $x'(t) = F(x(t))$ *EquP([5/2\*x\*(1-x)],[x]]); EquP([y\*(1-x-y),x\*(3-2\*x-y)],[x,y]]);* **(4)**  $\blacktriangleright$   $Help(SEquP)$ *SEquP(F,x): Given a transformation F in the list of variables finds all the Stable Equilibrium points of the continuous-time dynamical system*  $x'(t)=F(x(t))$ *SEquP([5/2\*x\*(1-x)],[x]]); SEquP([y\*(1-x-y),x\*(3-2\*x-y)],[x,y]]);* **(5)** >  $Help(TimeSeries)$ *TimeSeries(F,x,pt,h,A,i): Inputs a transformation F in the list of variables x The time-series of x[i] vs. time of the Dynamical system approximating the the autonomous continuous dynamical process*   $dx/dt = F(x(t))$  by a discrete time dynamical system with step-size h from  $t=0$  to  $t=A$ *Try: TimeSeries([x\*(1-y),y\*(1-x)],[x,y],[0.5,0.5], 0.01, 10,1);* **(6)** >  $Help(PhaseDiag)$ *PhaseDiag(F,x,pt,h,A): Inputs a transformation F in the list of variables x (of length 2), i.e. a mapping from R^2 to R^2 gives the The phase diagram of the solution with initial condition x(0)=pt*  $dx/dt = F[1](x(t))$  by a discrete time dynamical system with step-size h from t=0 to t=A *Try: PhaseDiag([x\*(1-y),y\*(1-x)],[x,y],[0.5,0.5], 0.01, 10);* **(7) > >**   $#Part(i)$  $\geq$  EquP(SIRS(s, i, beta, gamma, nu, N), [s, i])  $\left\{ [N, 0], \left[ \frac{\nu}{\beta}, \frac{\gamma (N \beta - \nu)}{\beta (\gamma + \nu)} \right] \right\}$ **(8)**  $\sum$  *SEquP*(*SIRS*(*s, i, beta, gamma, nu, N*), [*s, i*]) determine if this expression is true or  $N*beta-1.*nu)$ |C:/Users/an646/Documents/DMB.txt:639|**>** 

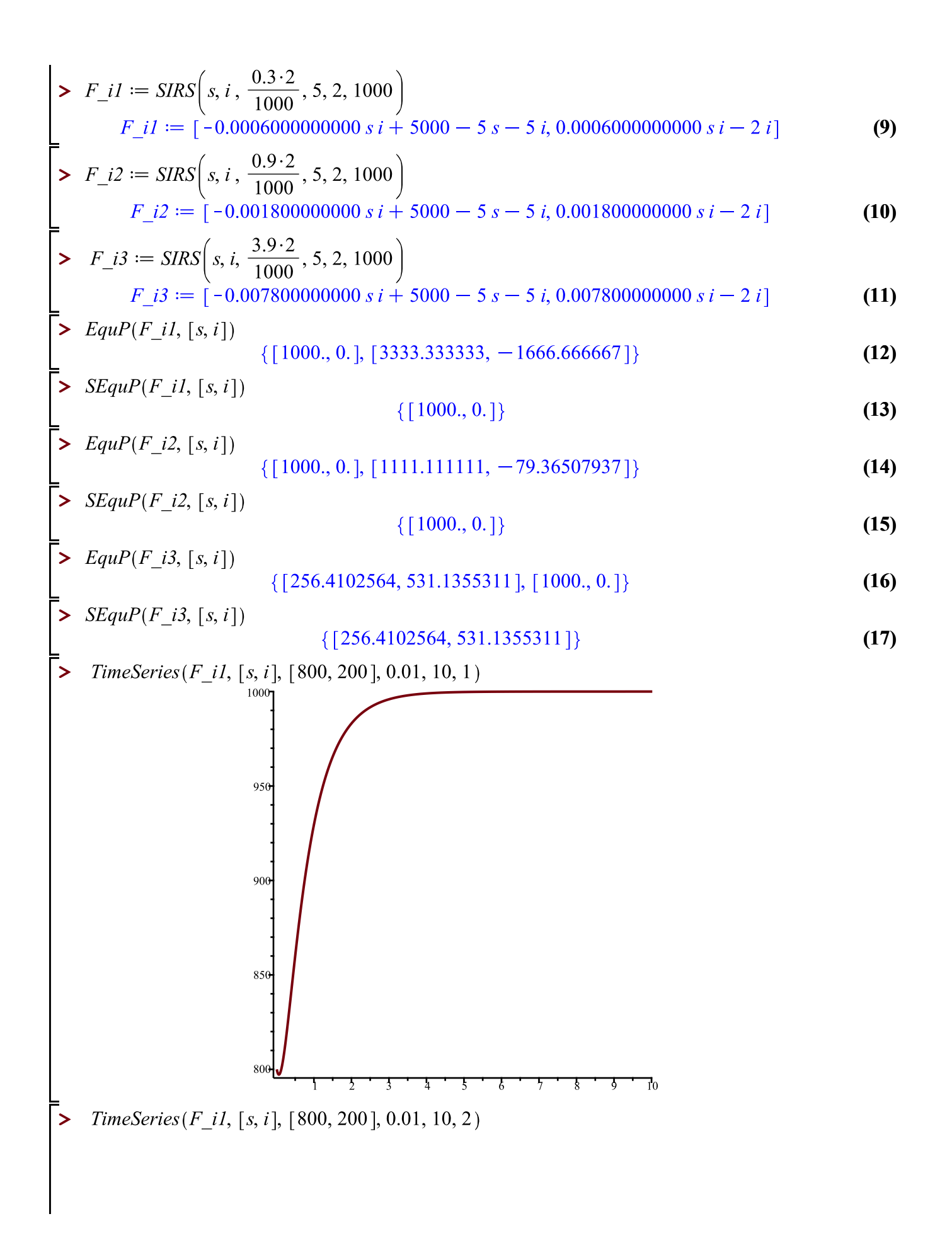

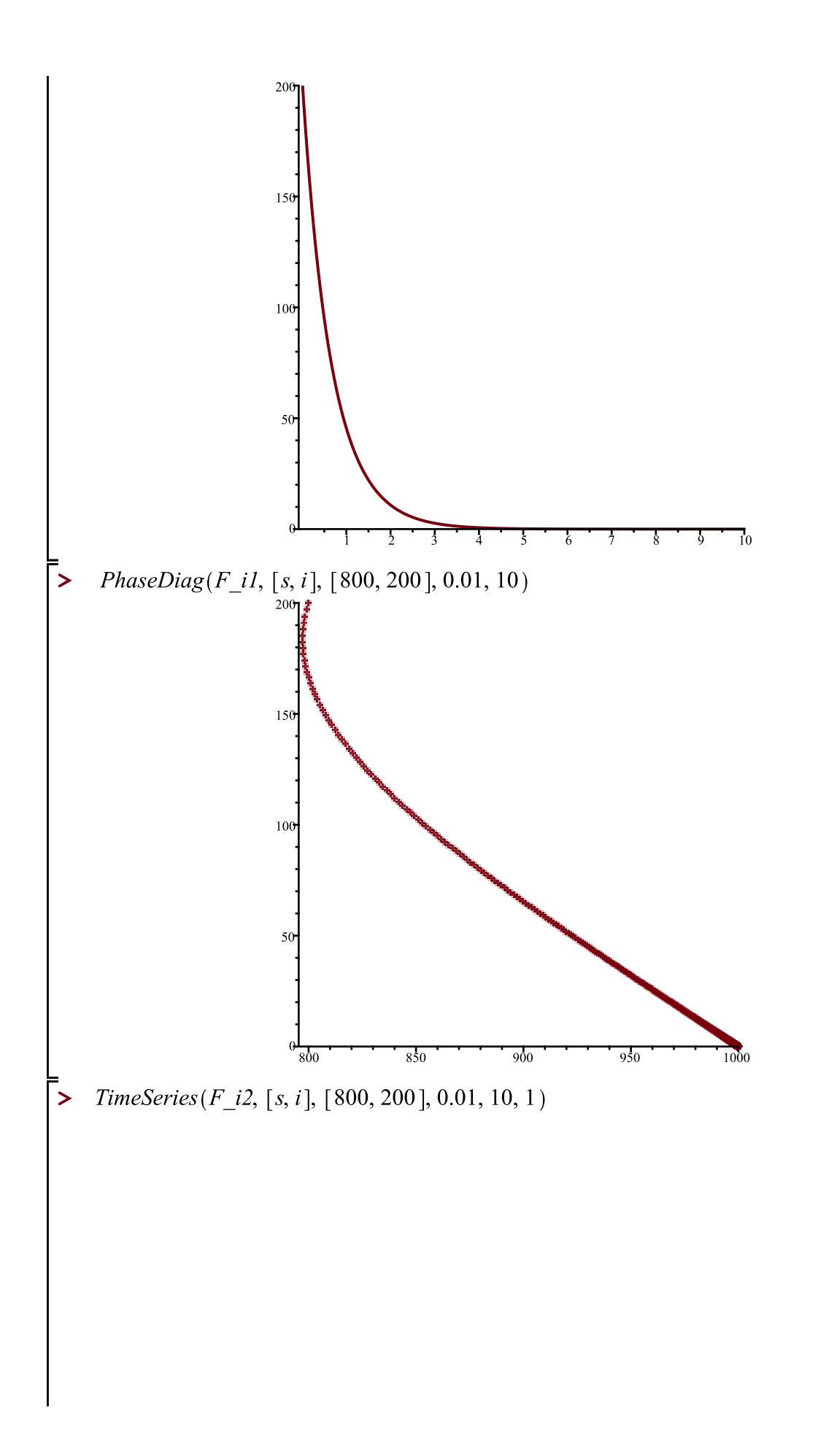

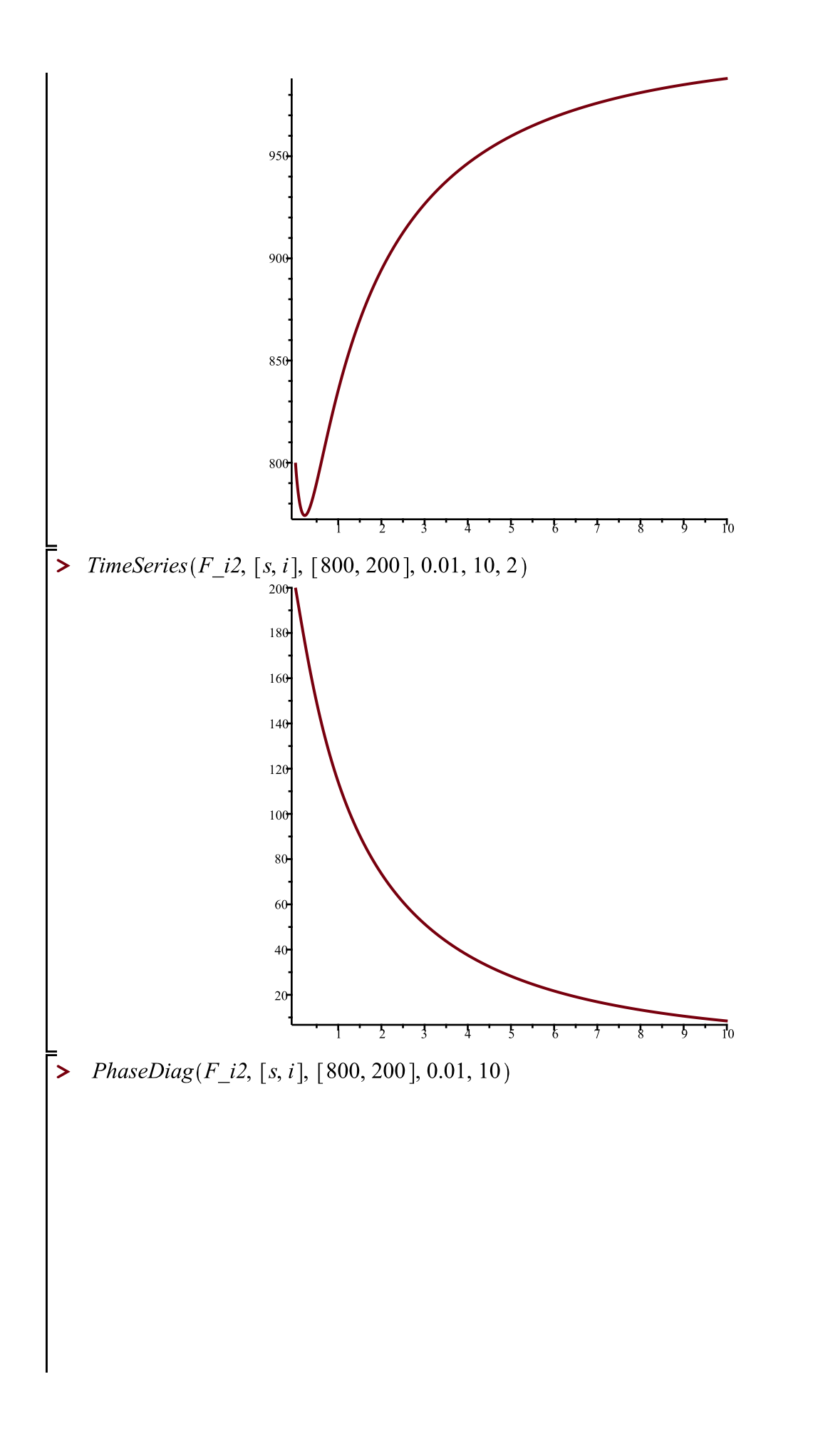

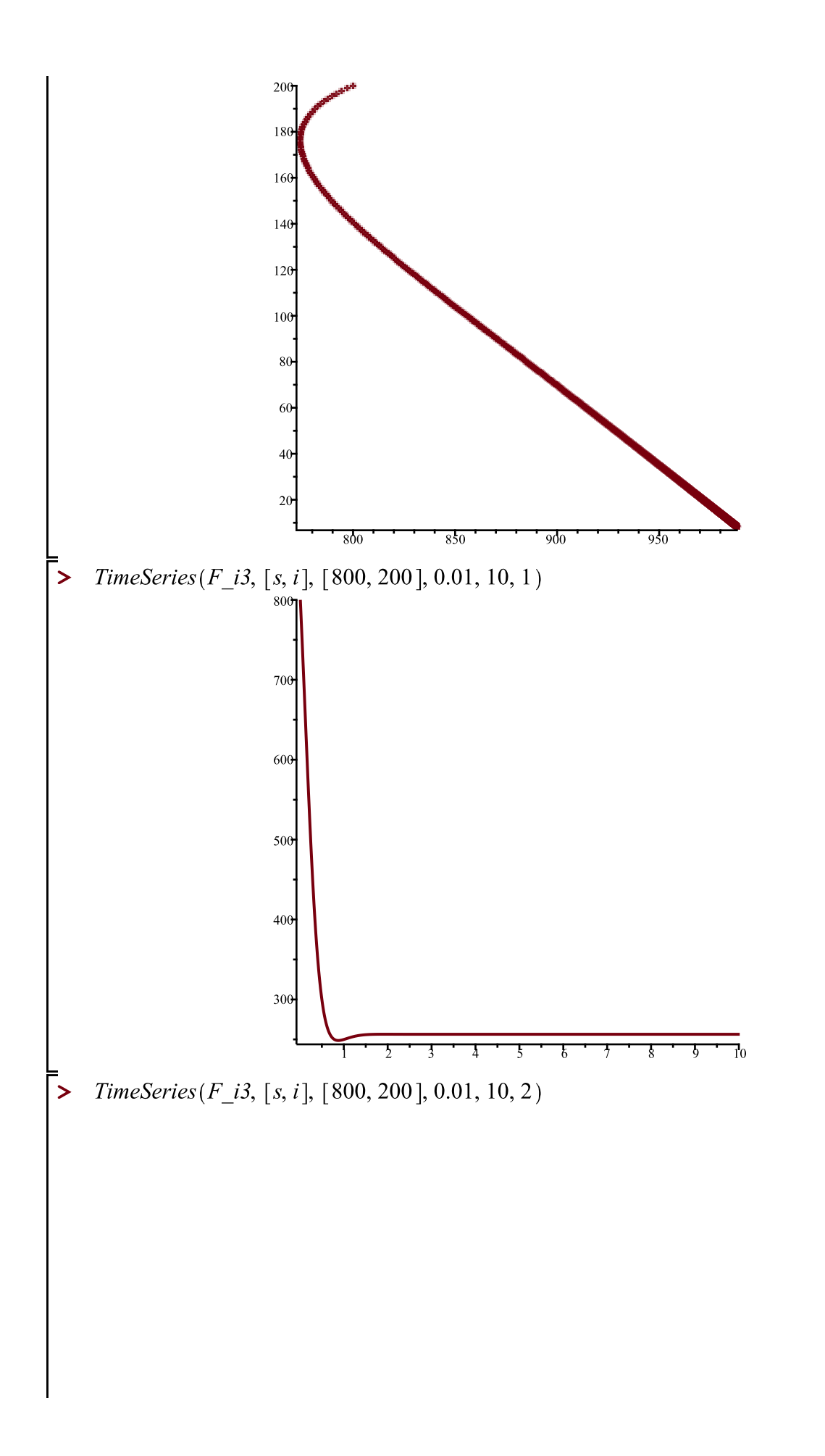

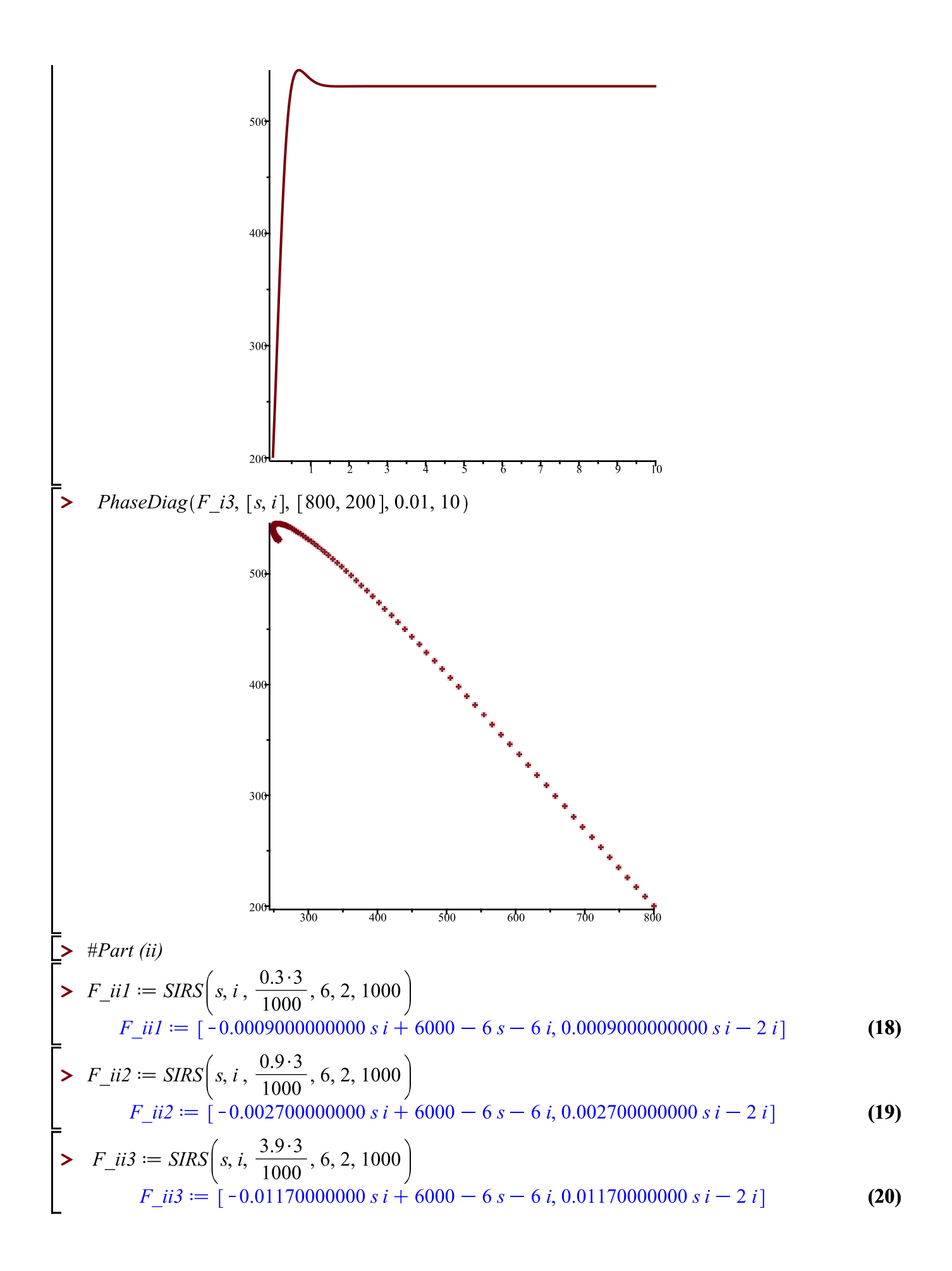

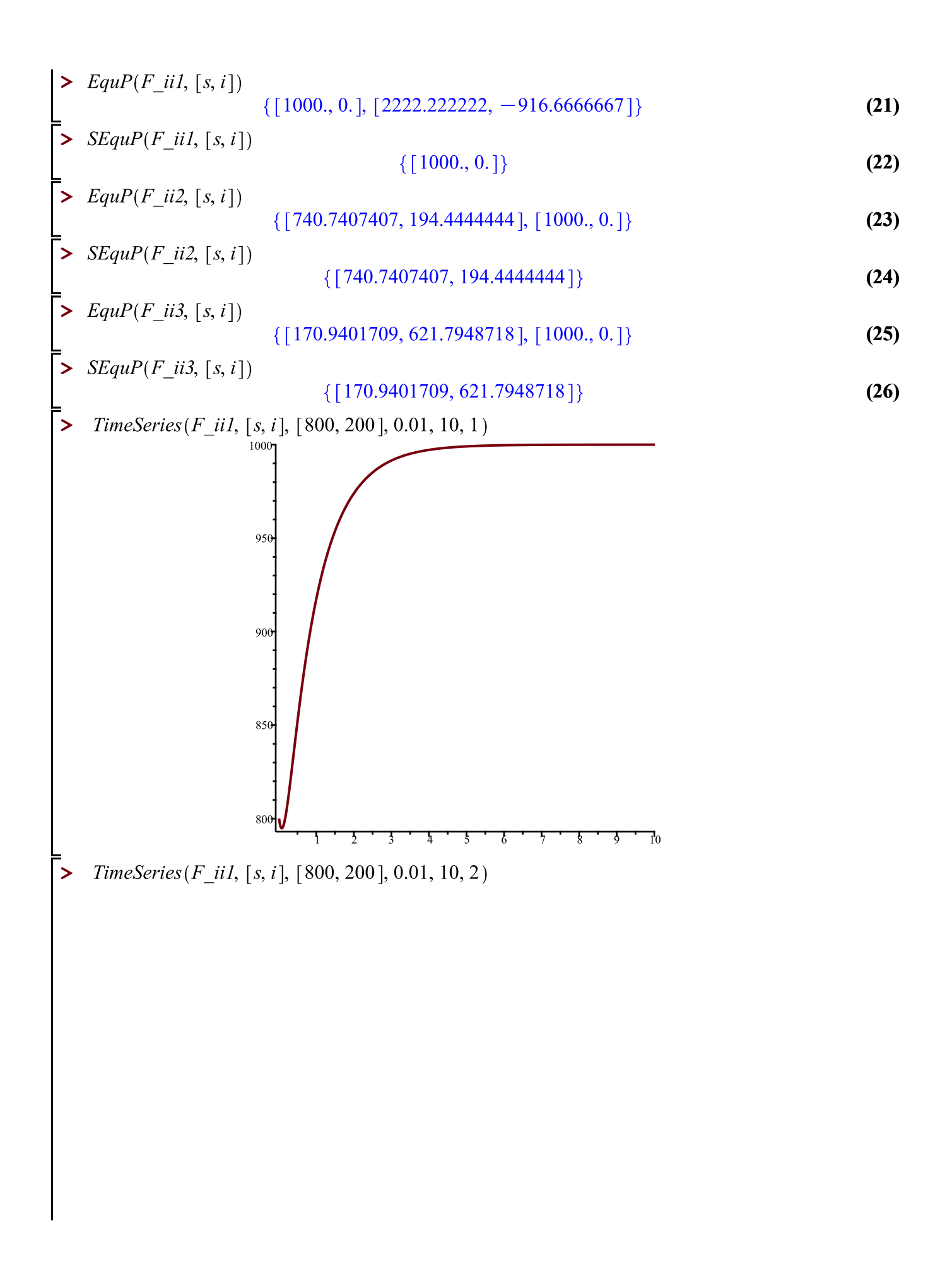

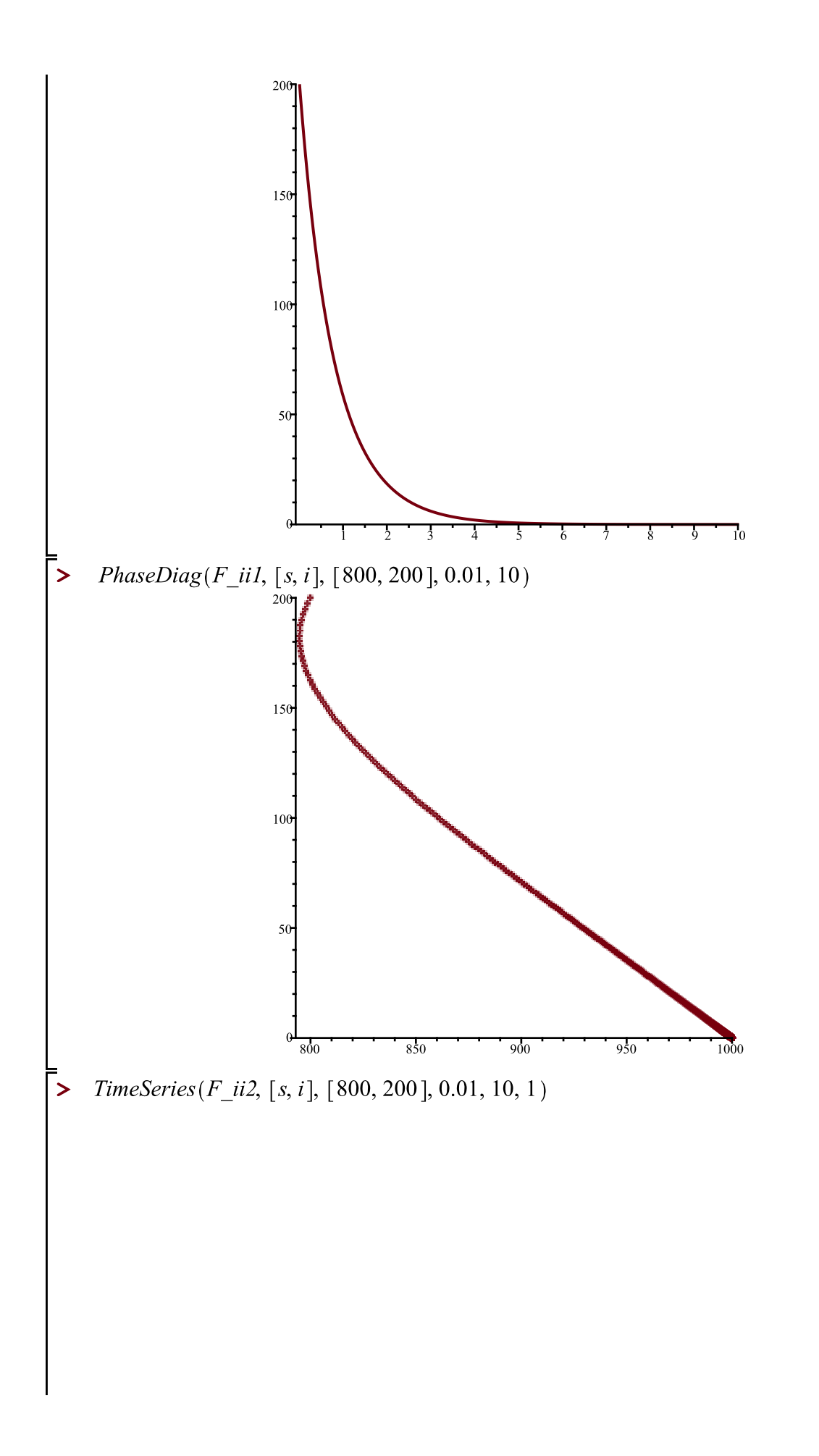

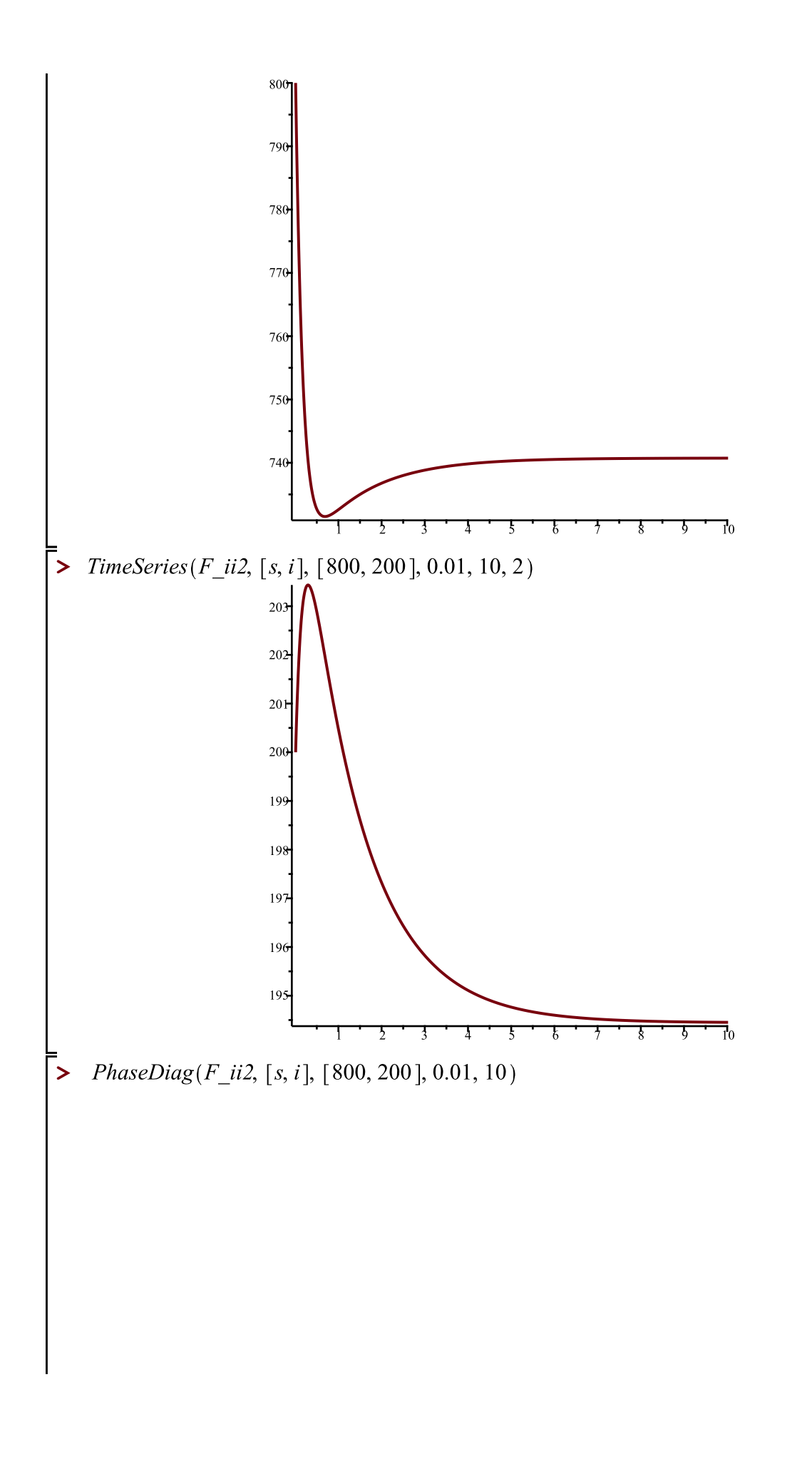

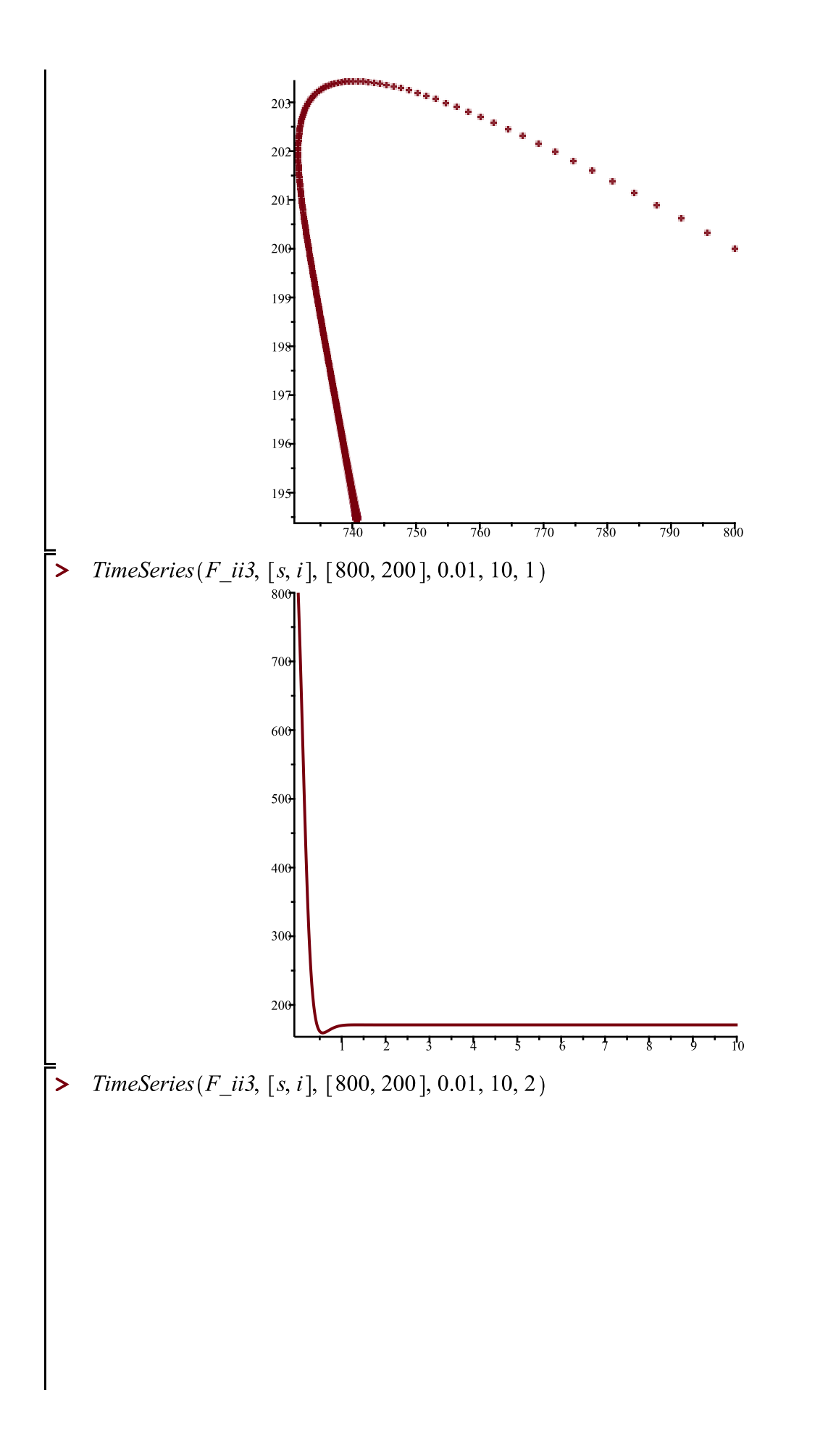

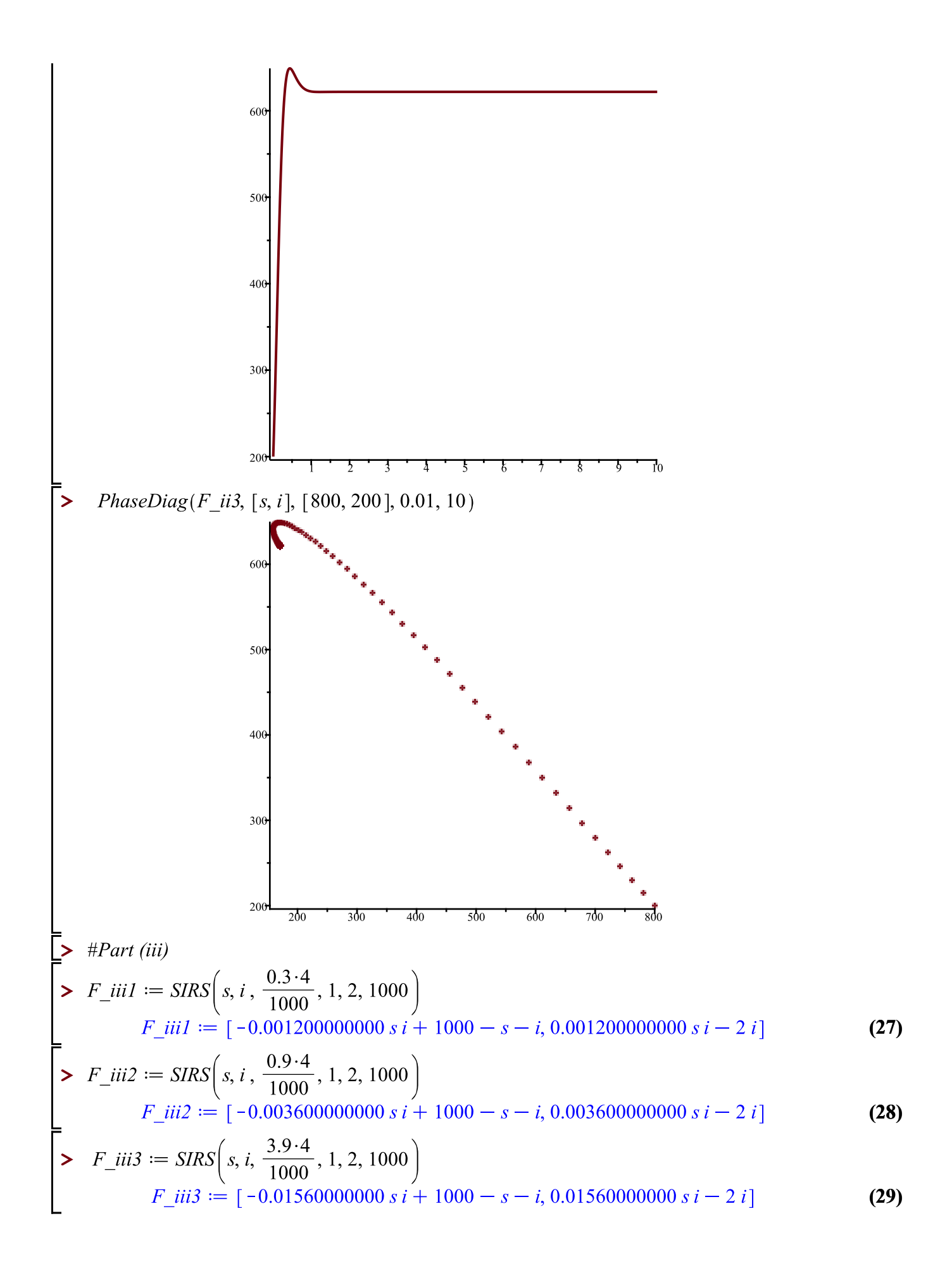

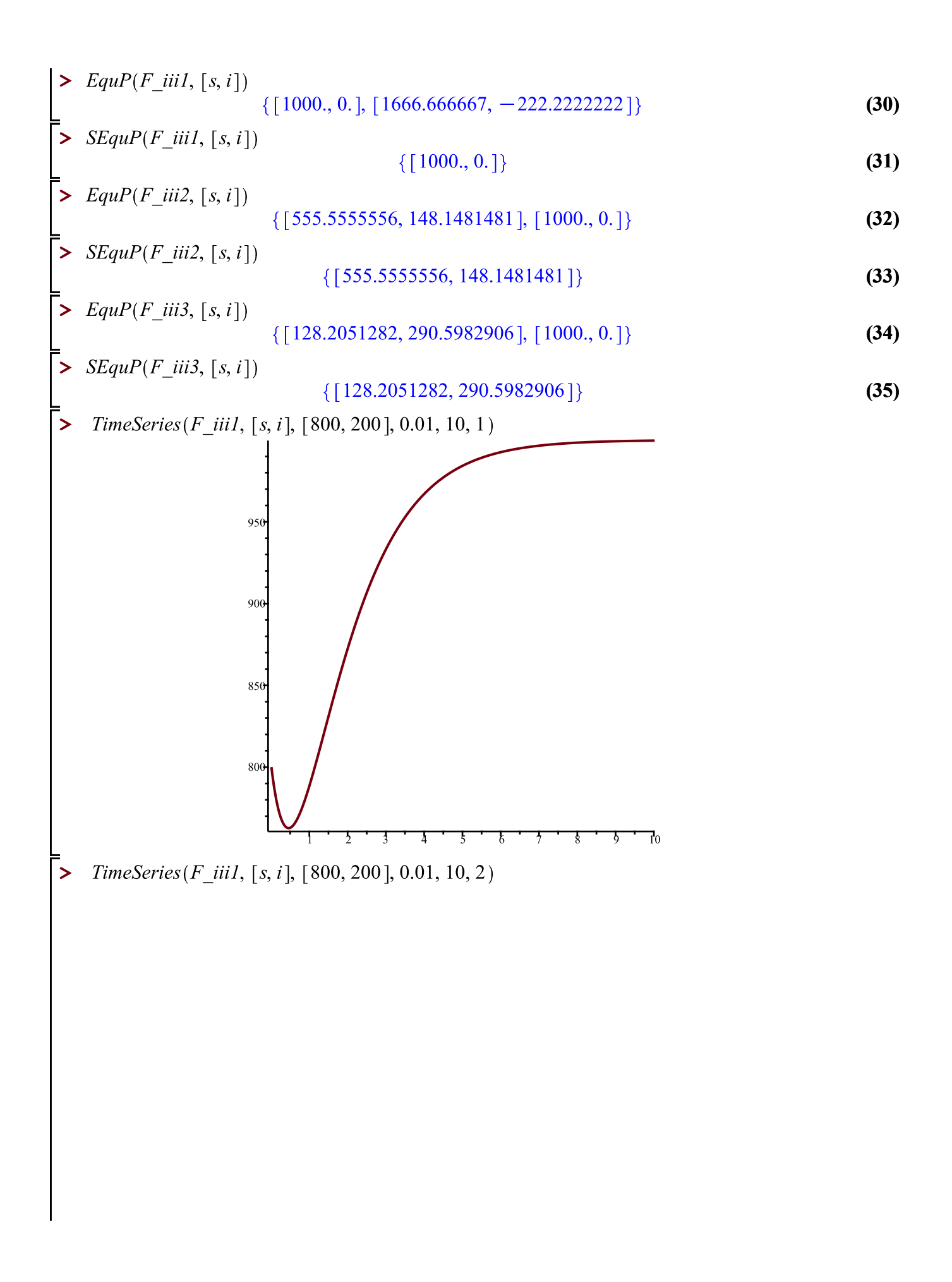

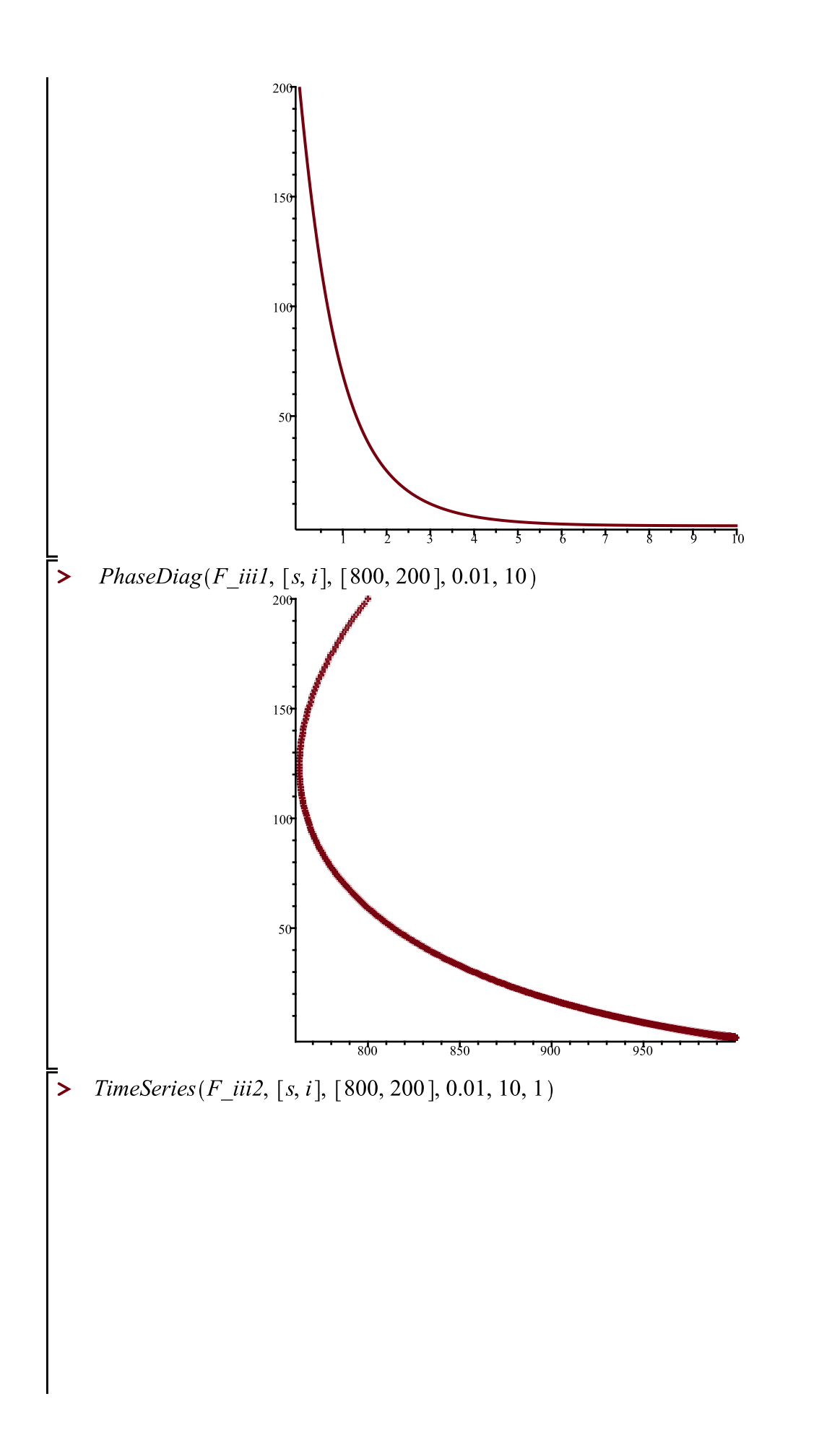

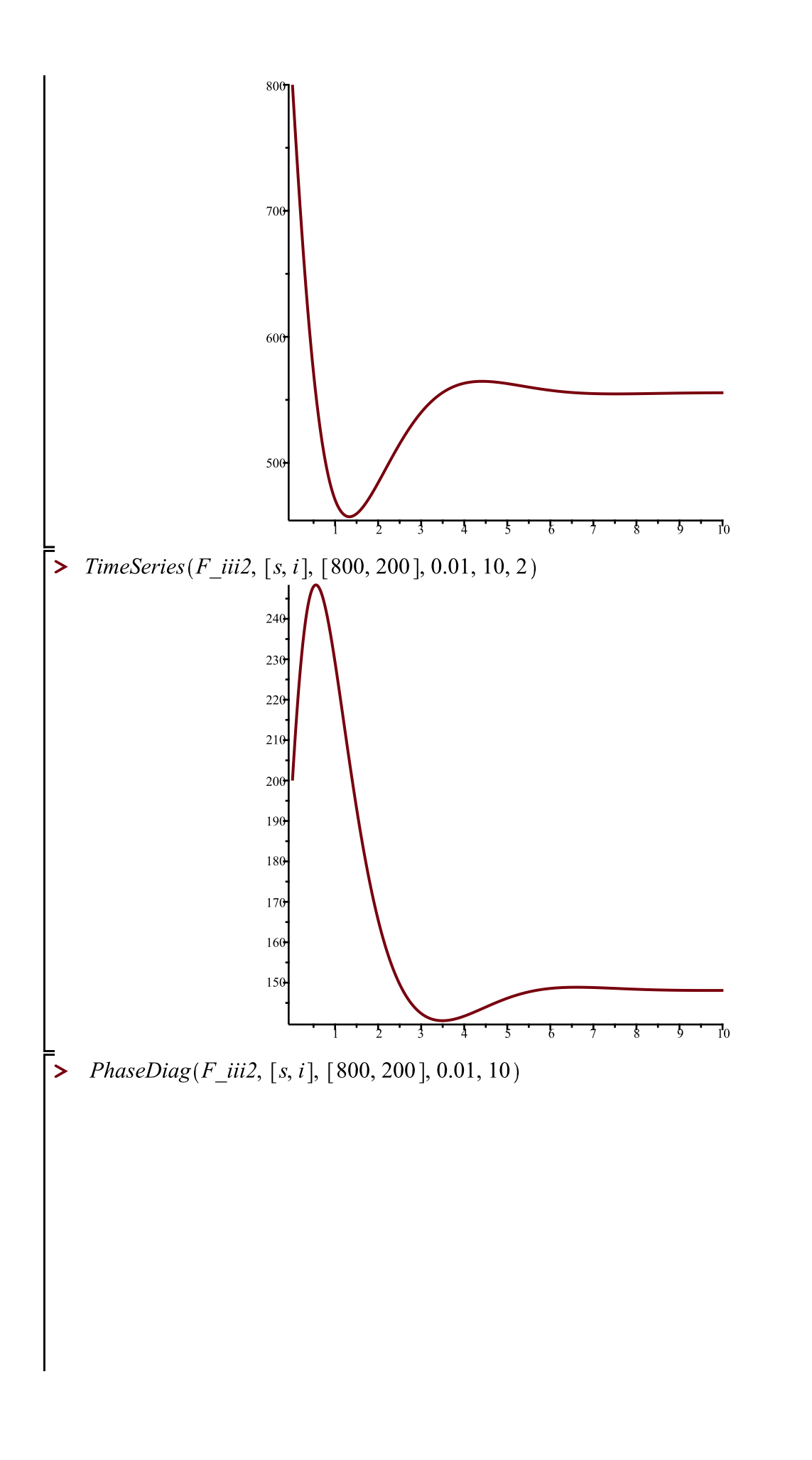

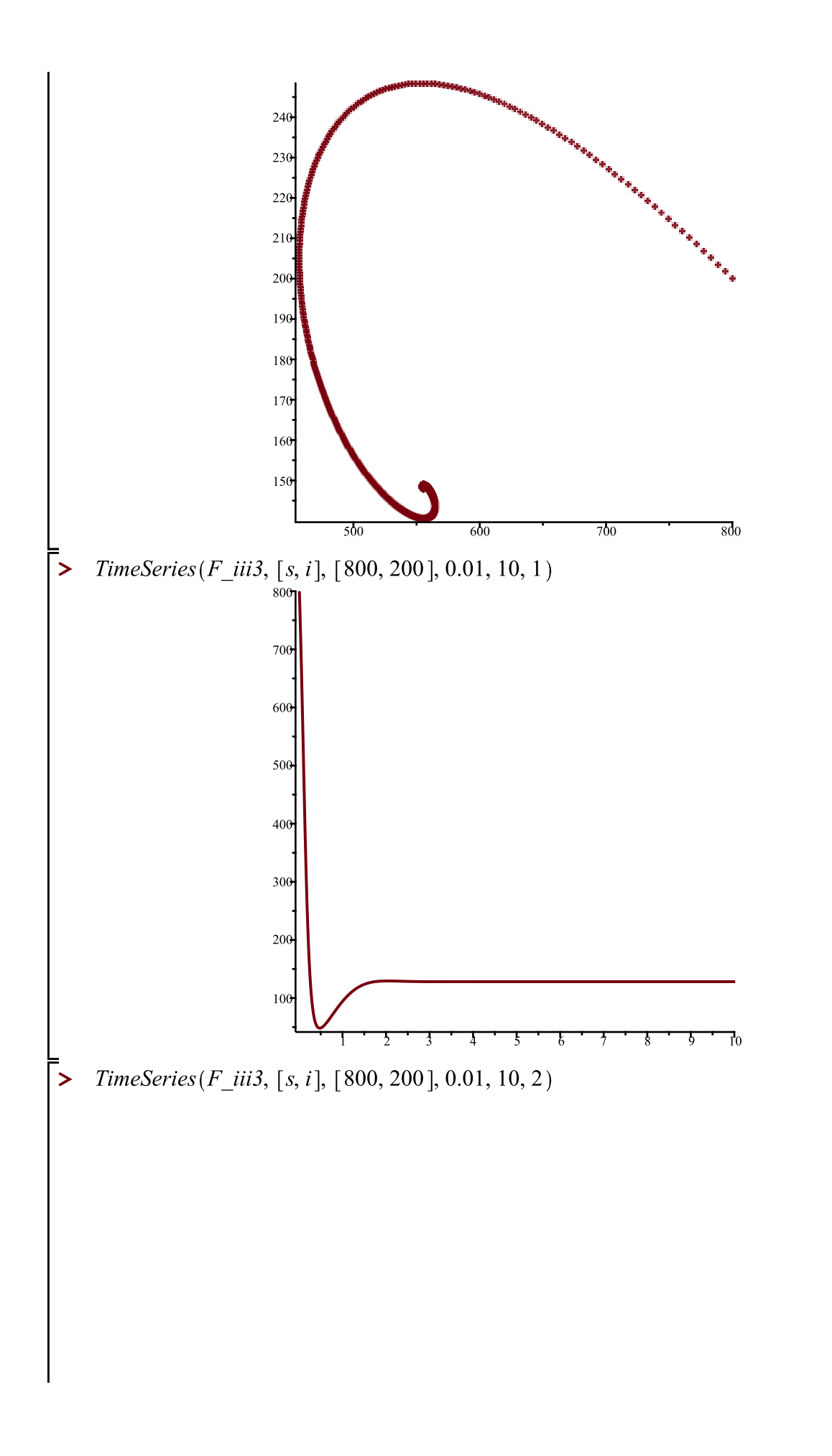

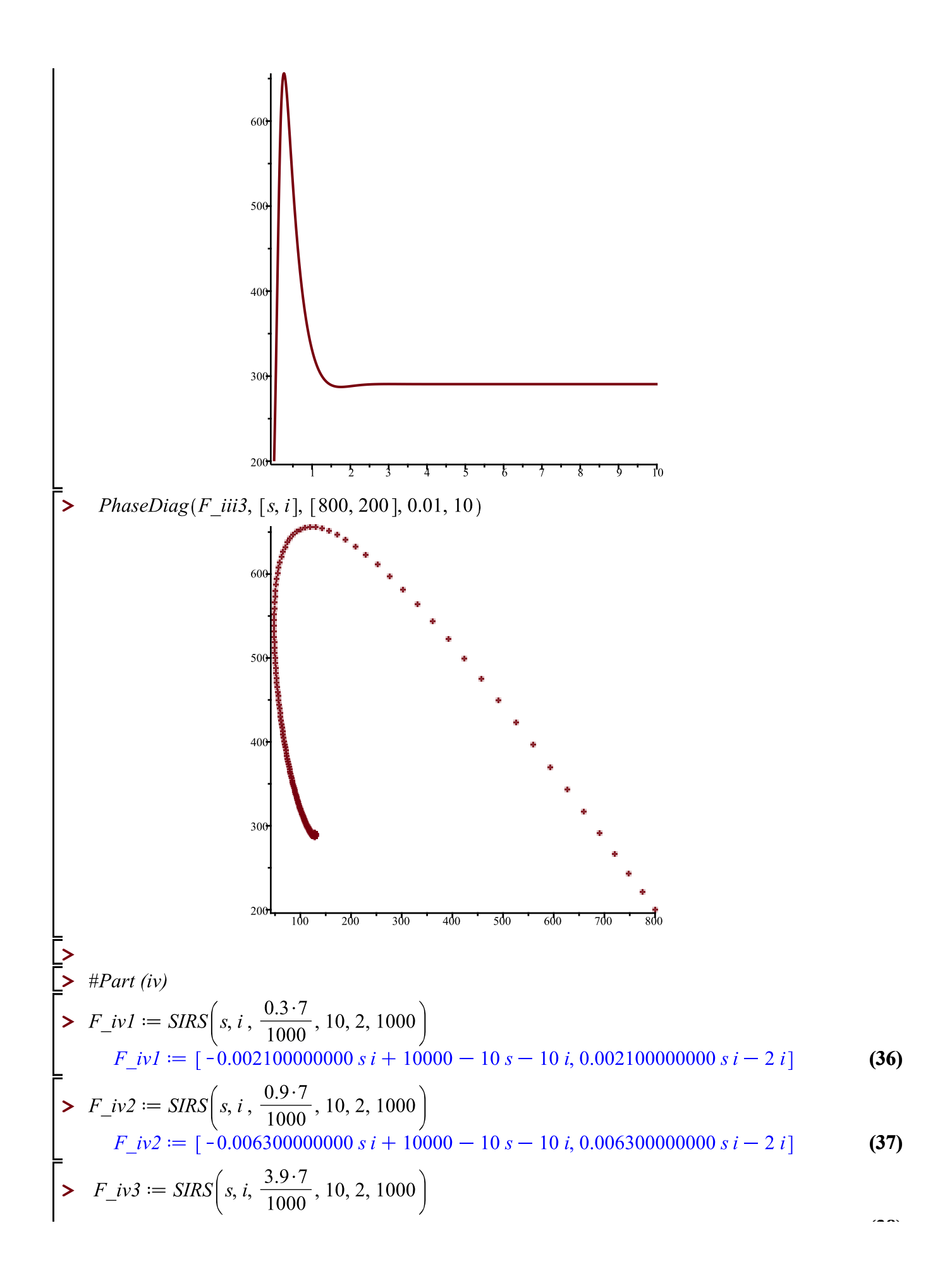

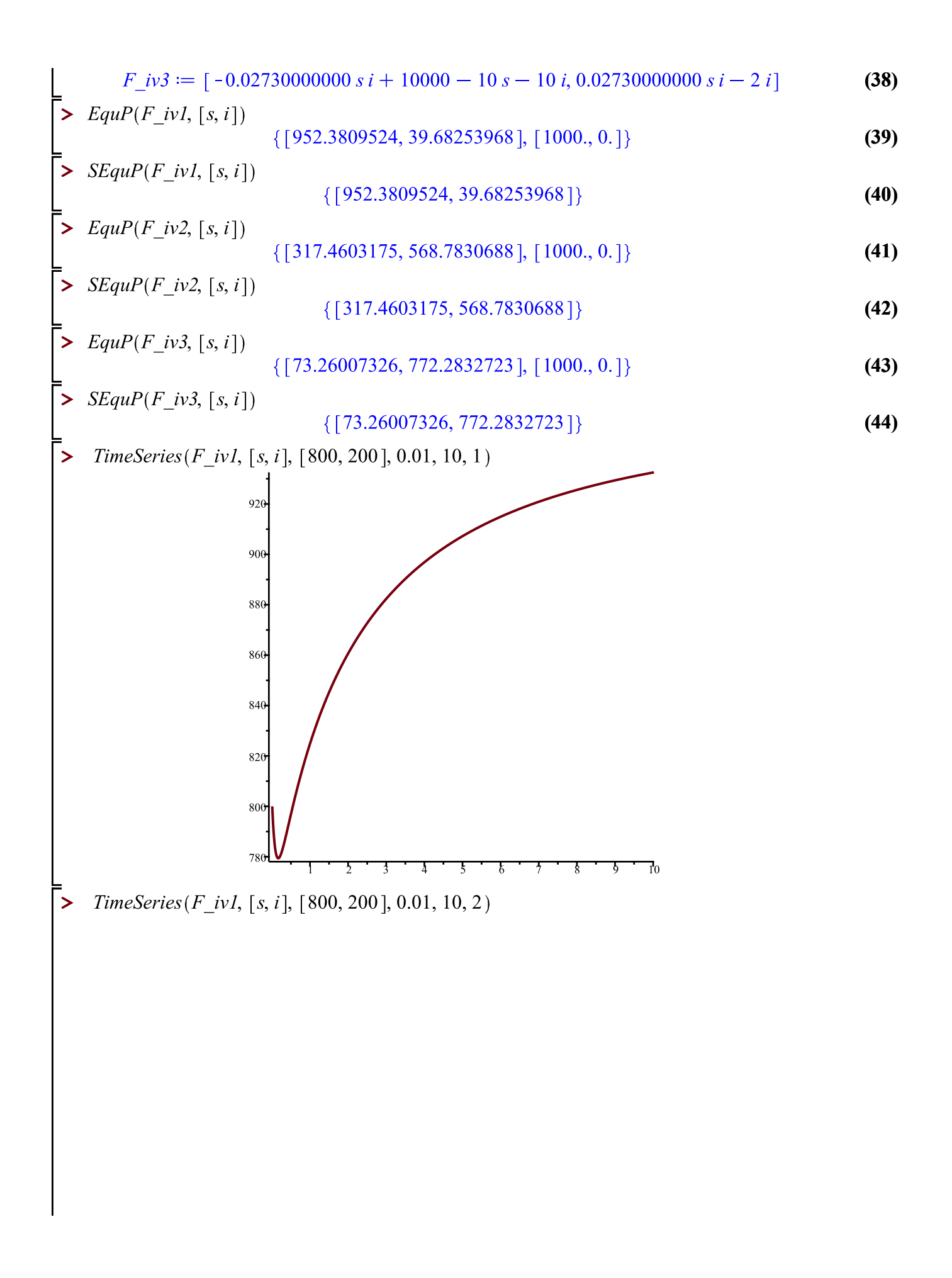

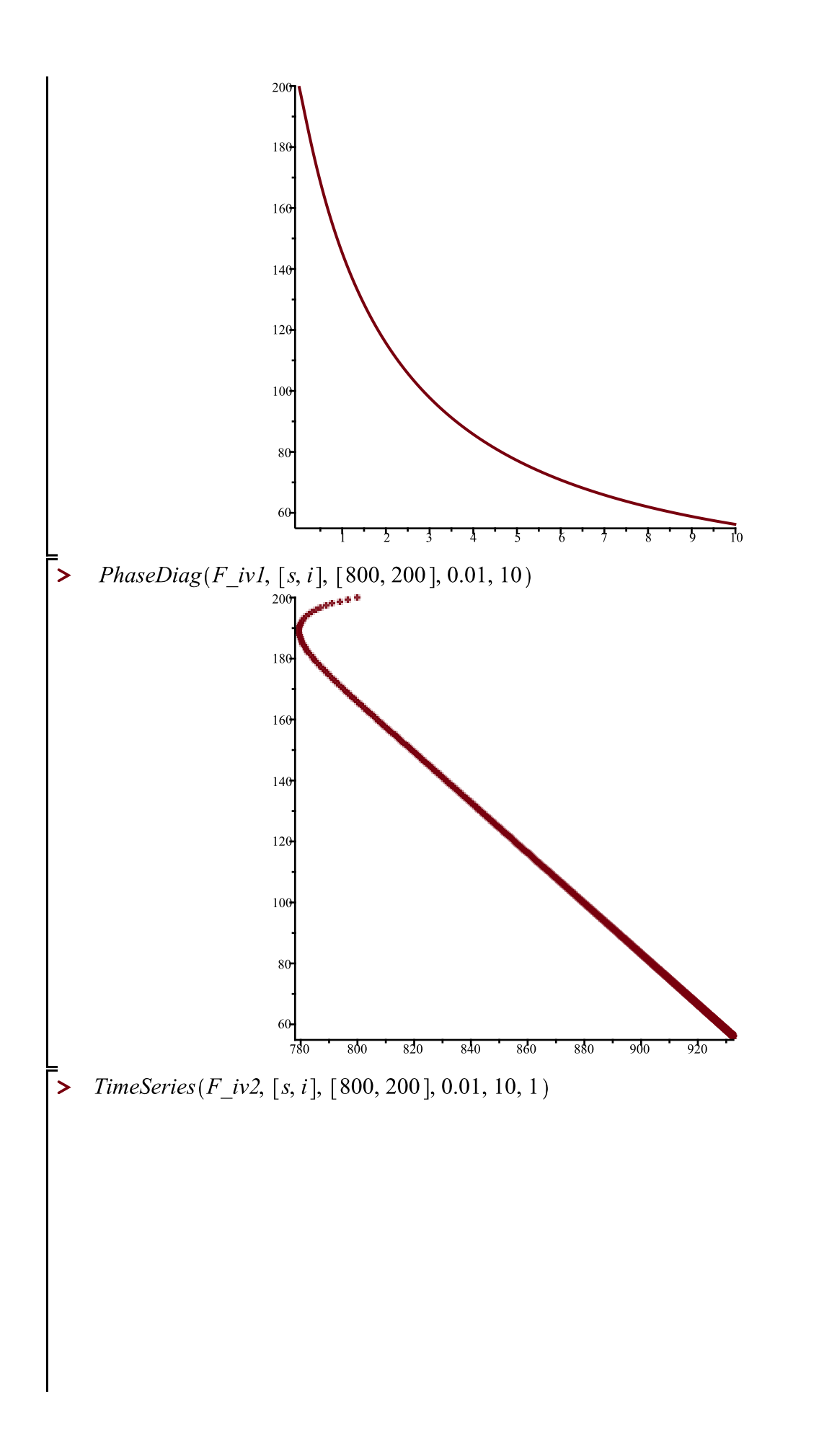

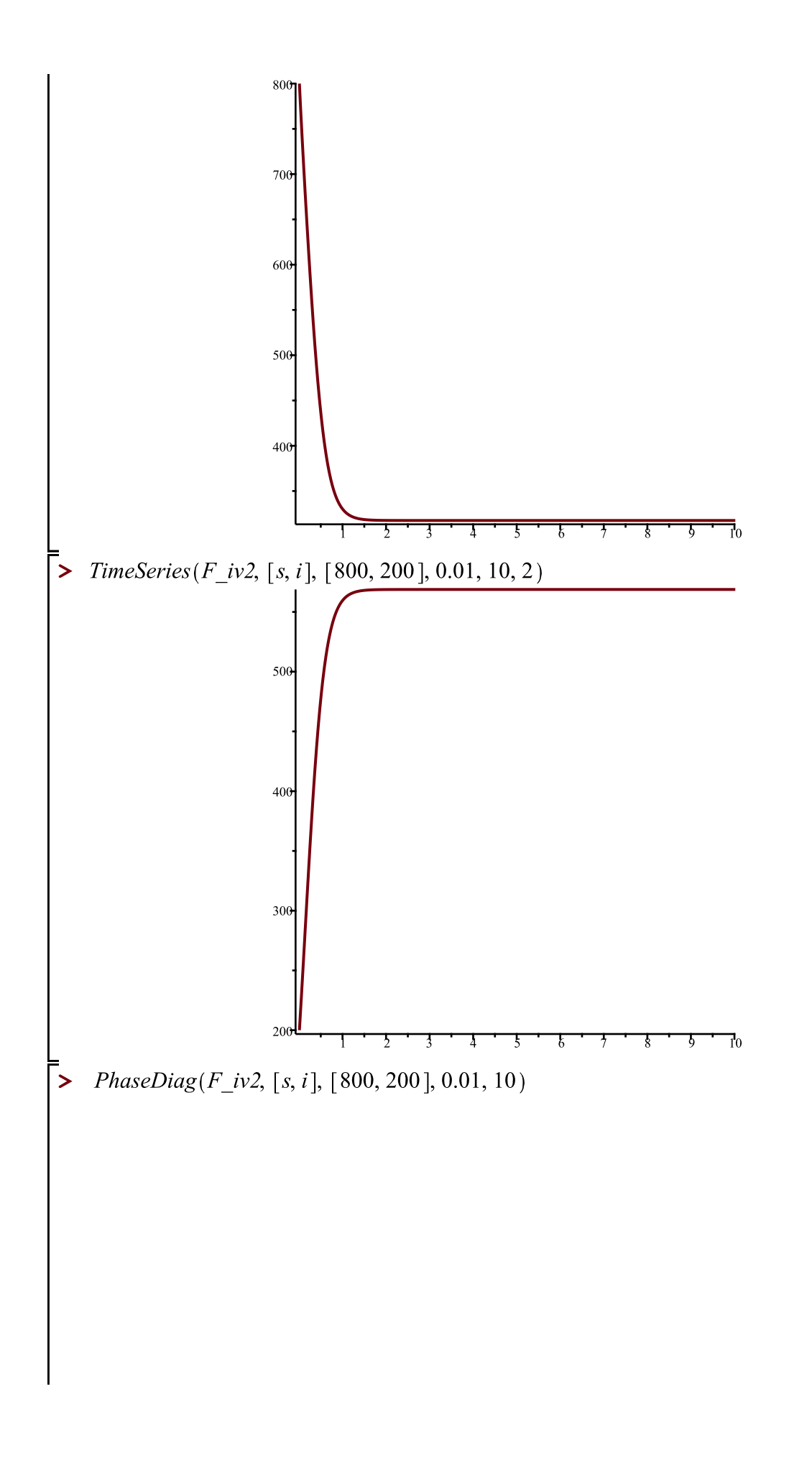

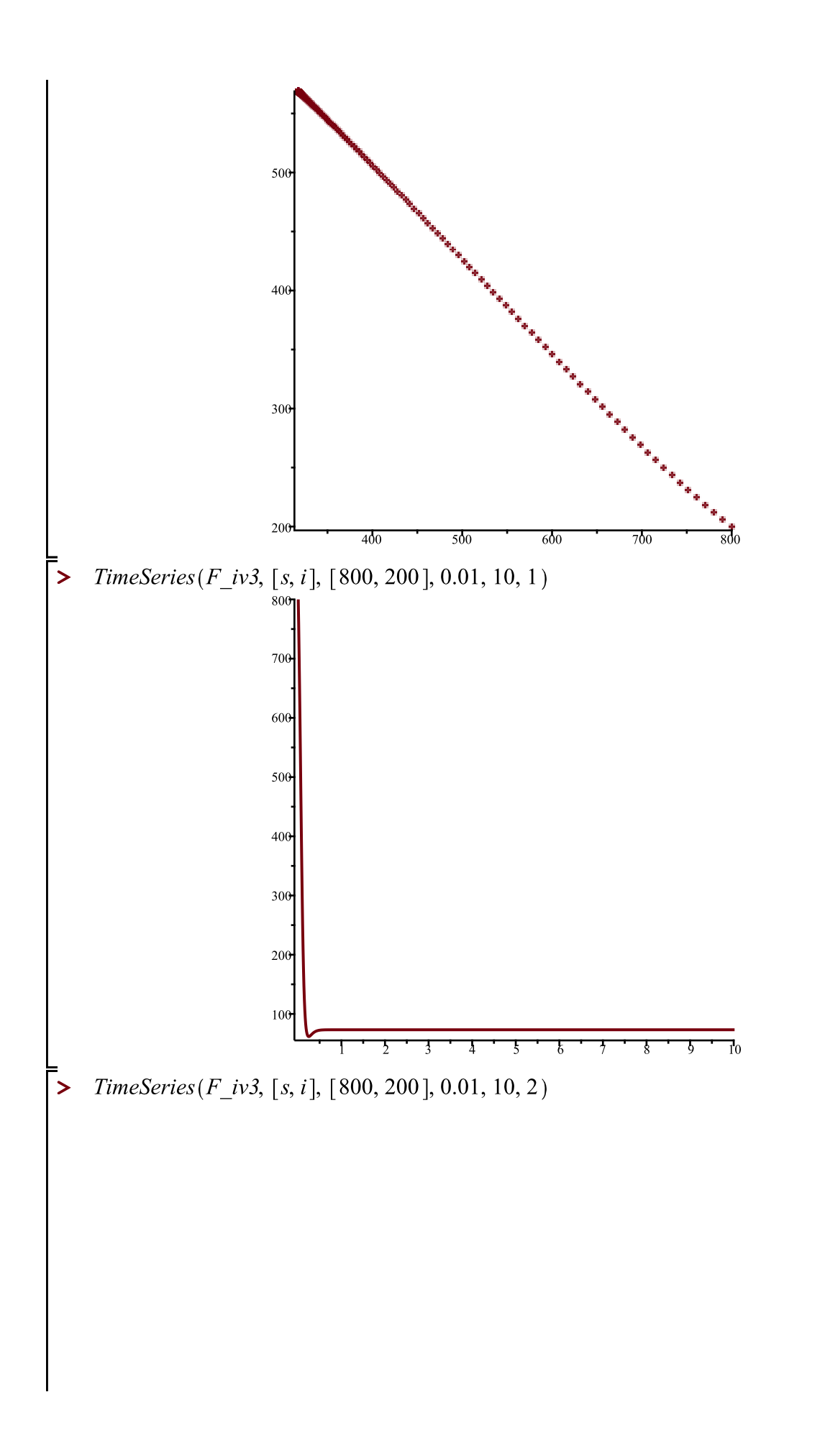

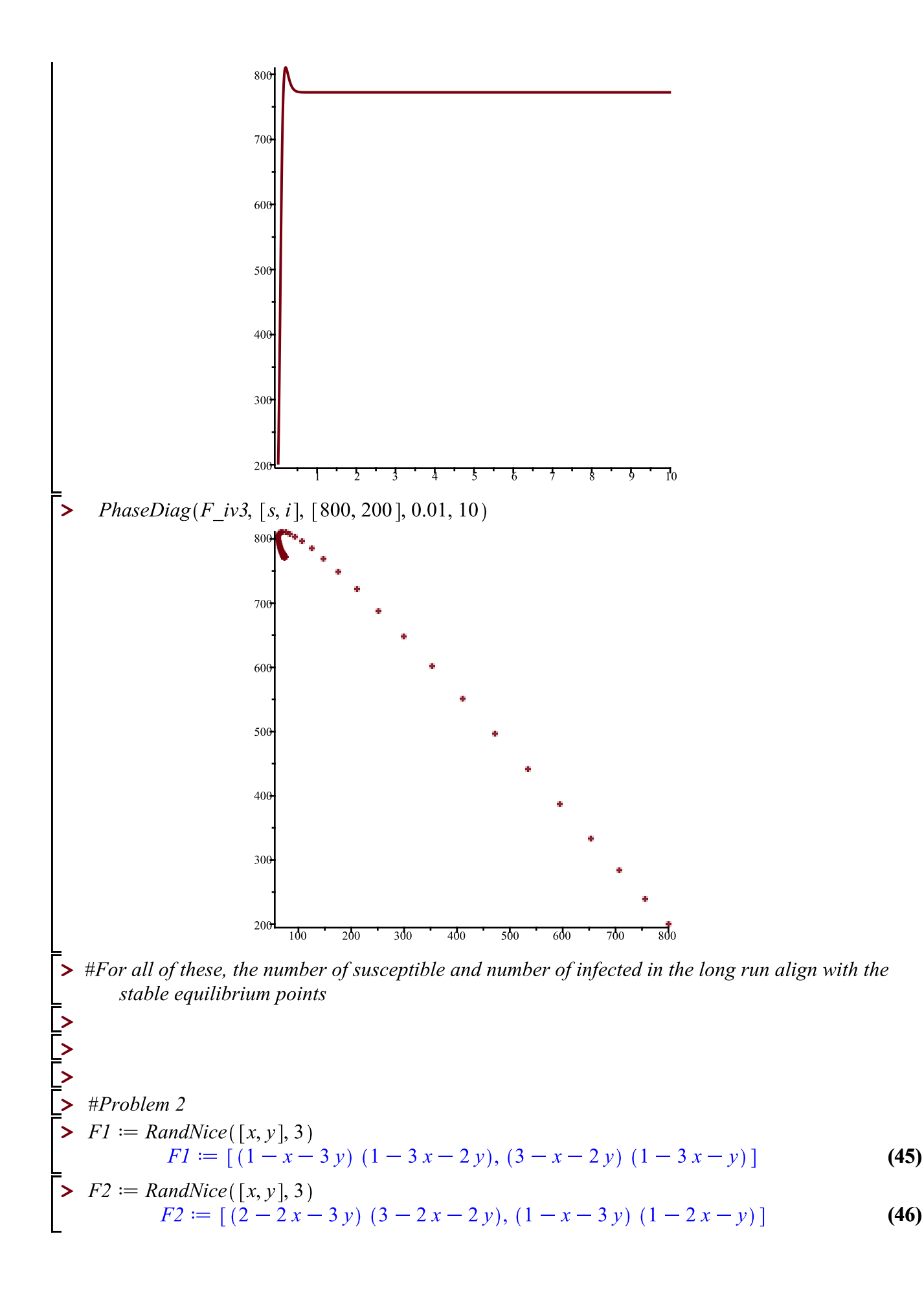

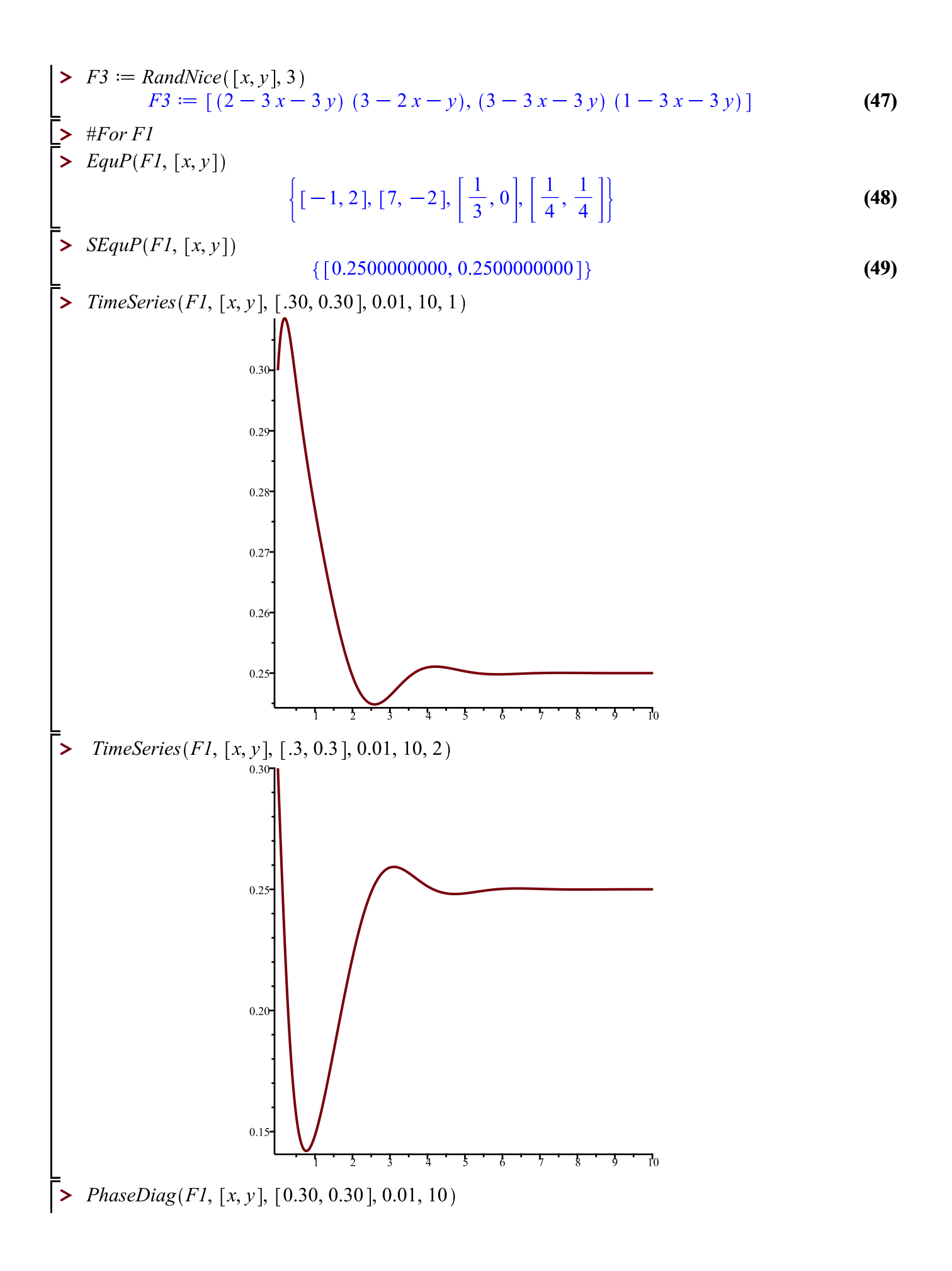

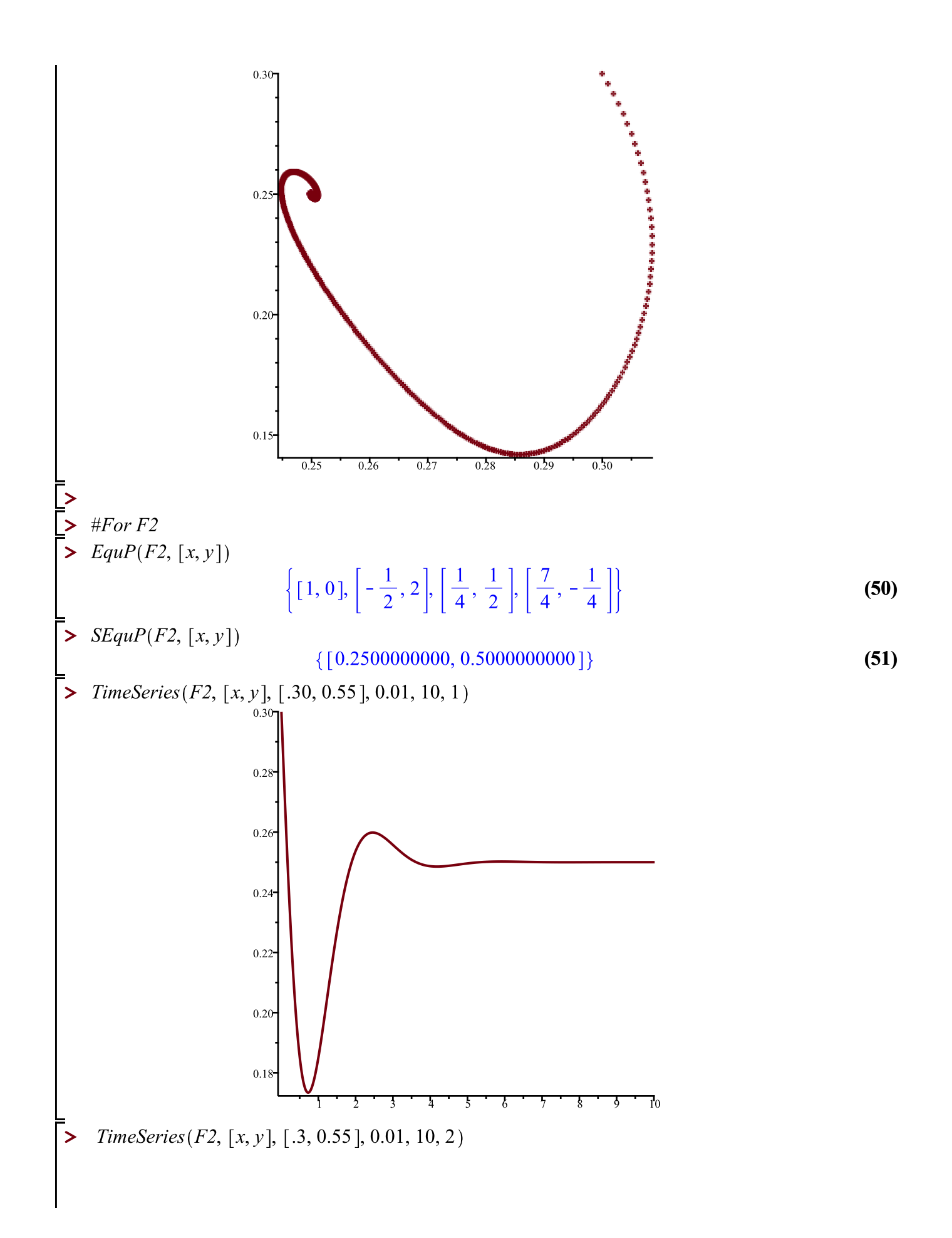

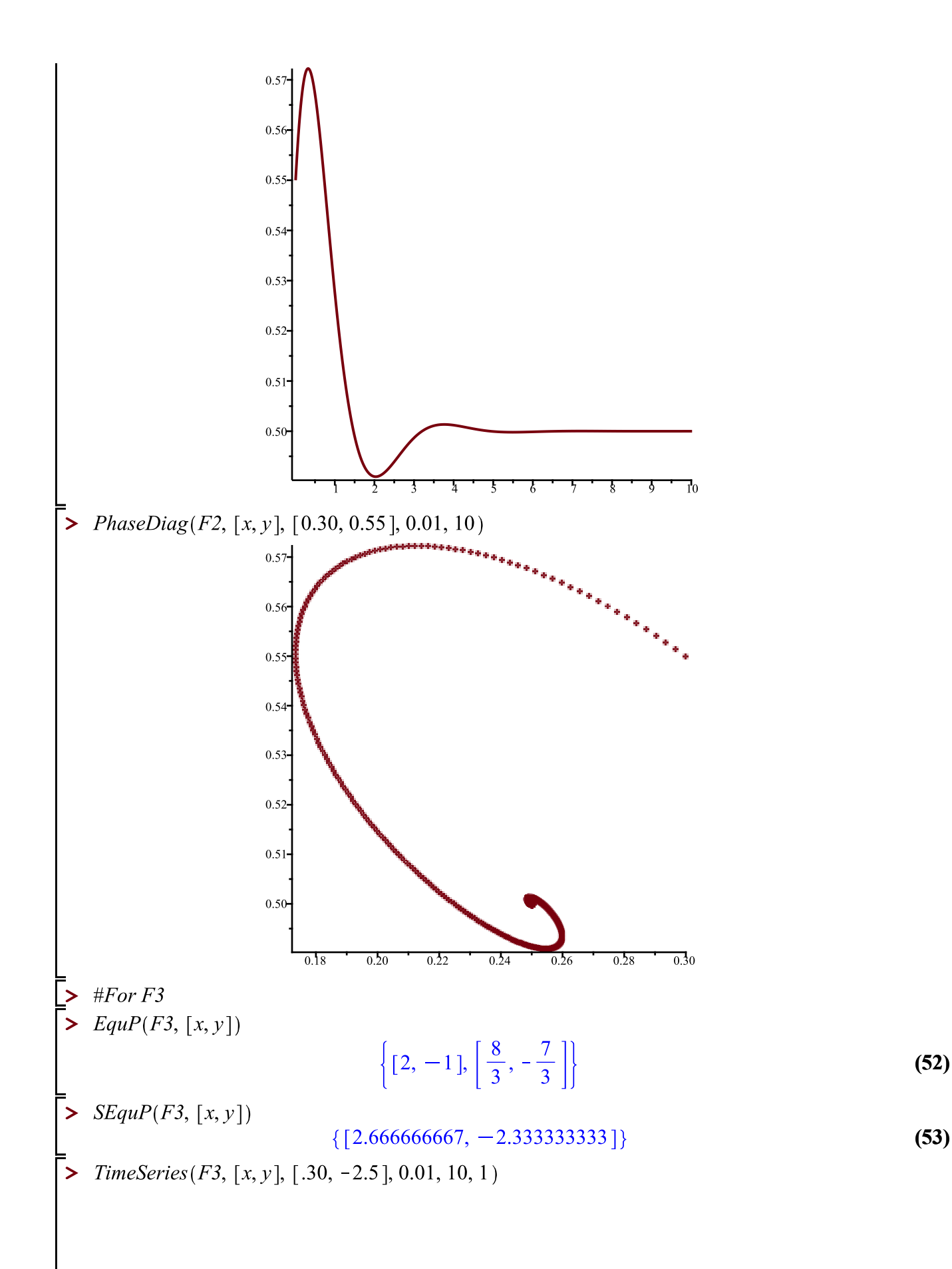

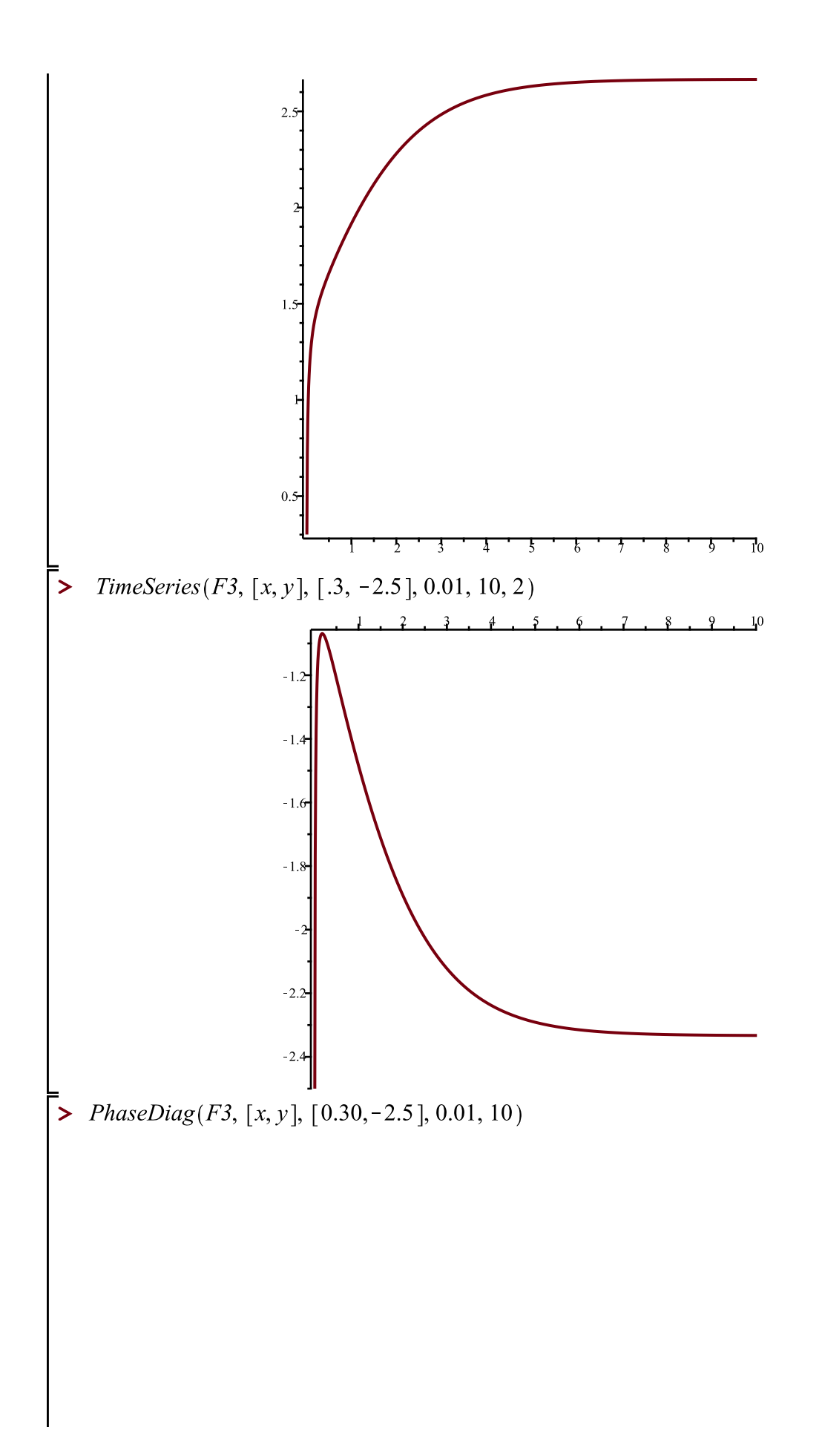

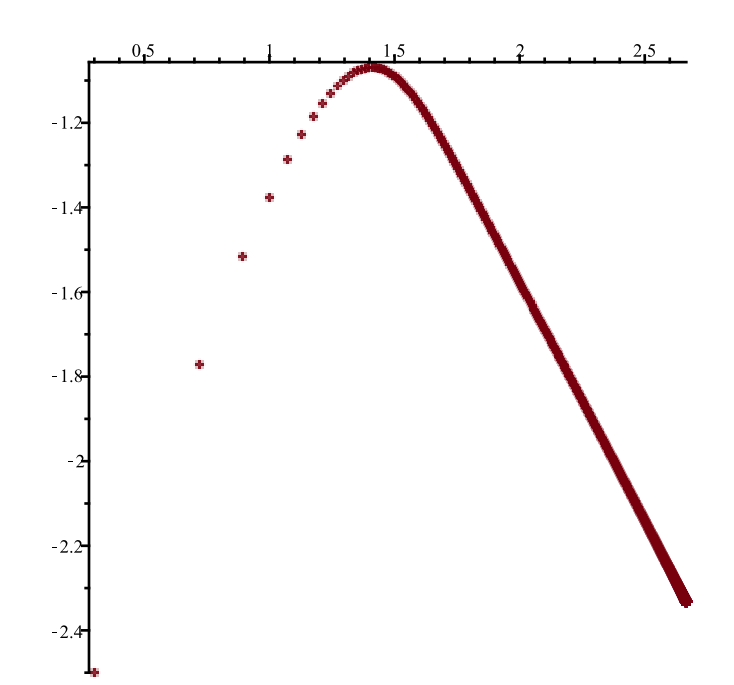

**>** 

**>**   $\blacktriangleright$  **Help**(Orbk)

**>** 

**>** 

**>** 

*Orbk(k,z,f,INI,K1,K2): Given a positive integer k, a letter (symbol), z, an expression f of z[1], ..., z[k] (representing a multi-variable function of the variables z[1],...,z[k]*

*a vector INI representing the initial values [x[1],..., x[k]], and (in applications) positive integres K1 and K2, outputs the*

*values of the sequence starting at n=K1 and ending at n=K2. of the sequence satisfying the difference equation*

$$
x[n]=f(x[n-1],x[n-2],...,x[n-k+1]).
$$

*This is a generalization to higher-order difference equation of procedure Orb(f,x,x0,K1,K2). For example, try:*

> *Orbk(1,z,5/2\*z[1]\*(1-z[1]),[0.5],1000,1010); To get the Fibonacci sequence, type: Orbk*(2,z,z[1] + z[2],[1,1],1000,1010);

*To get the part of the orbit between n=1000 and n=1010, of the 3rd order recurrence given in Eq. (4) of the Ladas-Amleh paper https://sites.math.rutgers.edu/~zeilberg/Bio21/AmlehLadas.pdf with initial conditions*  $x(0)=1$ ,  $x(1)=3$ ,  $x(2)=5$ , *Type: Orbk*(3,z,z[2]/(z[2] + z[3]),[1.,3.,5.],1000,1010);

*To get the part of the orbit between n=1000 and n=1010, of the 3rd order recurrence given in Eq. (5) of the Ladas-Amleh paper with initial conditions*  $x(0)=1$ ,  $x(1)=3$ ,  $x(2)=5$ , *Type: Orbk*(3,z,(z[1] + z[3])/z[2],[1.,3.,5.],1000,1010); *To get the part of the orbit between n=1000 and n=1010, of the 3rd order recurrence given in Eq. (6) of the Ladas-Amleh paper with initial conditions*  $x(0)=1$ *,*  $x(1)=3$ *,*  $x(2)=5$ *, Type: Orbk*(3,z,(1+z[3])/z[1],[1.,3.,5.],1000,1010); *To get the part of the orbit between n=1000 and n=1010, of the 3rd order recurrence given in Eq. (7) of the Ladas-Amleh paper with initial conditions*  $x(0)=1$ ,  $x(1)=3$ ,  $x(2)=5$ , *Type: Orbk*(3,z,(1+z[1])/(z[2] +z[3]),[1.,3.,5.],1000,1010); **(54)**  $\sum \text{Orbk}\left(4, z, \frac{(3 + z[2] + z[3] + z[4])}{1 + z[1] + z[3]}, [1.5, 1, 1, 1], 1000, 1010\right)$ [1.506309924, 2.239026873, 1.506309924, 2.239026873, 1.506309924, 2.239026873, **(55)** 1.506309924, 2.239026873, 1.506309924, 2.239026873, 1.506309924] >  $Orbk\left(4, z, \frac{(3 + z[2] + z[3] + z[4])}{1 + z[1] + z[3]}, [1.5, 1.5, 1, 1], 1000, 1010\right)$ [1.623484305, 2.057654159, 1.623484305, 2.057654159, 1.623484305, 2.057654159, **(56)** 1.623484305, 2.057654159, 1.623484305, 2.057654159, 1.623484305]  $\sum \text{Orbk}\left(4, z, \frac{(3 + z[2] + z[3] + z[4])}{1 + z[1] + z[3]}, [1.5, 1.5, 1.5, 1.5], 1000, 1010\right)$ [1.734194427, 1.917928943, 1.734194427, 1.917928943, 1.734194427, 1.917928943, **(57)** 1.734194427, 1.917928943, 1.734194427, 1.917928943, 1.734194427]  $Orbk\left(4, z, \frac{(3 + z[2] + z[3] + z[4])}{1 + z[1] + z[3]}, [2, 2, 2, 2, 1, 1000, 1010]\right)$ **>**  [1.866943730, 1.780228265, 1.866943730, 1.780228265, 1.866943730, 1.780228265, **(58)** 1.866943730, 1.780228265, 1.866943730, 1.780228265, 1.866943730]  $Orbk\left(4, z, \frac{(3 + z[2] + z[3] + z[4])}{1 + z[1] + z[3]}, [2.5, 2.5, 2.5, 2.5], 1000, 1010\right)$ **>**  [1.978191241, 1.683879292, 1.978191241, 1.683879292, 1.978191241, 1.683879292, **(59)** 1.978191241, 1.683879292, 1.978191241, 1.683879292, 1.978191241] >  $Orbk\left(4, z, \frac{(3+z[2]+z[3]+z[4])}{1+z[1]+z[3]}, [1.75, 1.75, 1.75, 1.75], 1000, 1010\right)$ [1.803873399, 1.842154845, 1.803873399, 1.842154845, 1.803873399, 1.842154845, **(60)** 1.803873399, 1.842154845, 1.803873399, 1.842154845, 1.803873399]

**(64) > > > > (68) > > > (67) > > > > (62) (65) (66) (63) (61)** *ToSys(k,z,f): converts the kth order difference equation x(n)=f(x[n-1],x[n-2],...x[n-k]) to a firstorder system x1(n)=F(x1(n-1),x2(n-1), ...,xk(n-1)), it gives the unerlying transormation, followed by the set of variables Try: ToSys(2,z,z[1]*C*z[2]); SFP(F,x): Given a transformation F in the list of variables finds all the STABLE fixed point of the transformation x-*O*F(x), i.e. the set of solutions of the system {x[1]=F[1], ..., x[k]=F[k]}} that are stable. Try: SFP([5/2\*x\*(1-x)],[x]]); SFP([(1*C*x*C*y)/(2*C*3\*x*C*y), (3*C*x*C*2\*y)/(5*C*x*C*3\*y)],[x,y]]);*

1.822875656], 1000, 1010

 $[1.822875656, 1.822875655, 1.822875656, 1.822875655, 1.822875656, 1.822875655,$ **(69)** 1.822875656, 1.822875655, 1.822875656, 1.822875655, 1.822875656]

**> > > > > > > > >**